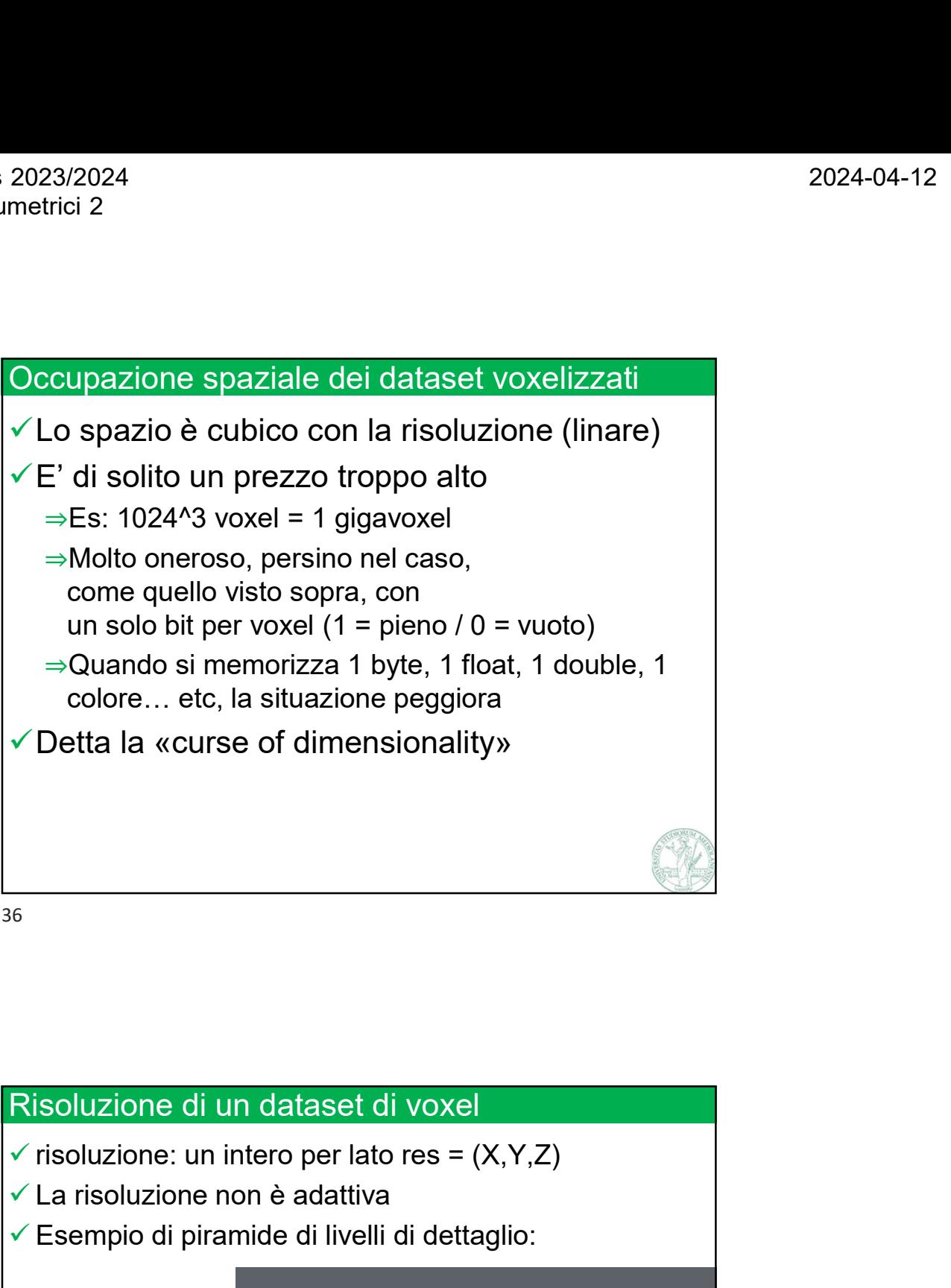

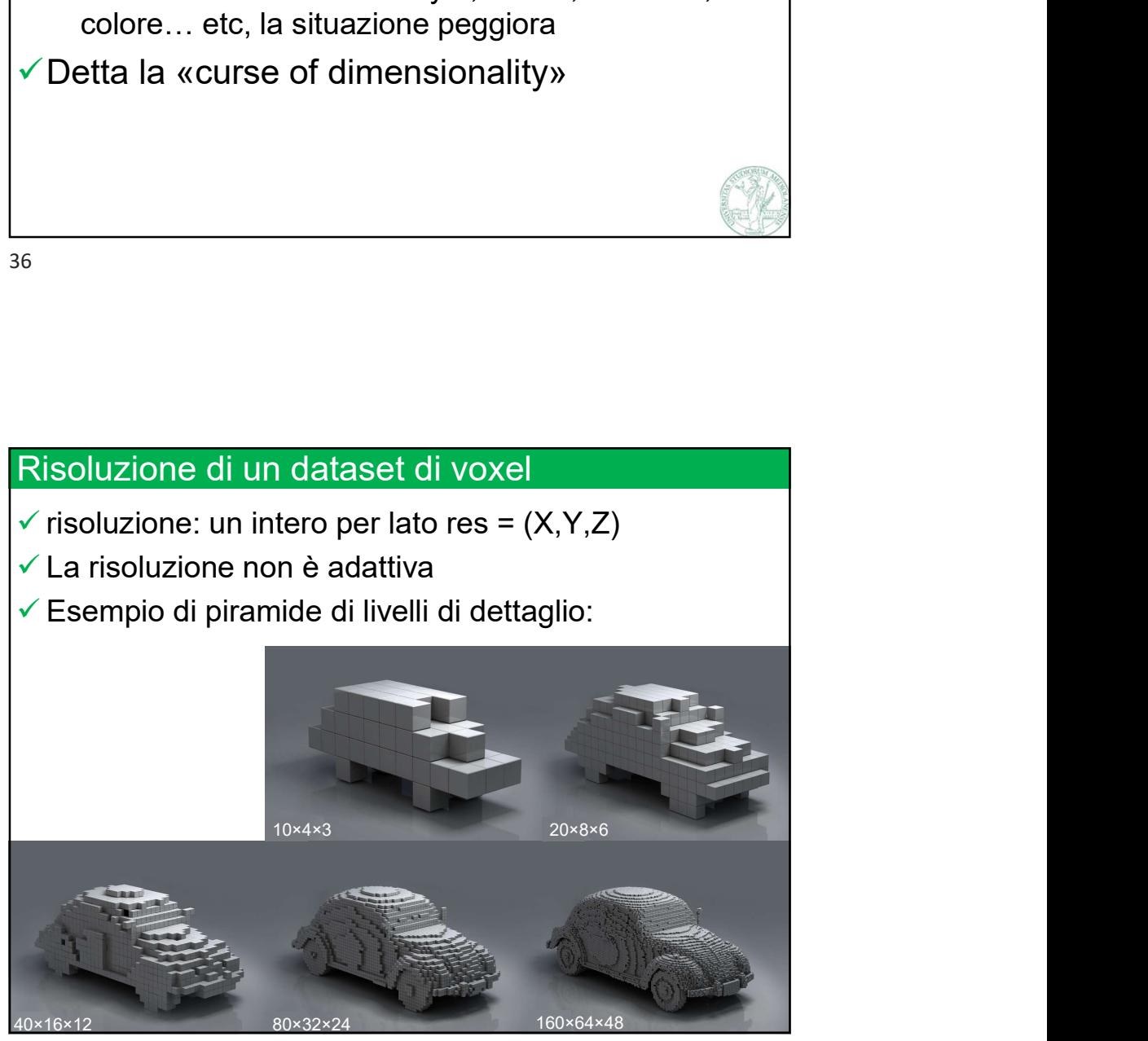

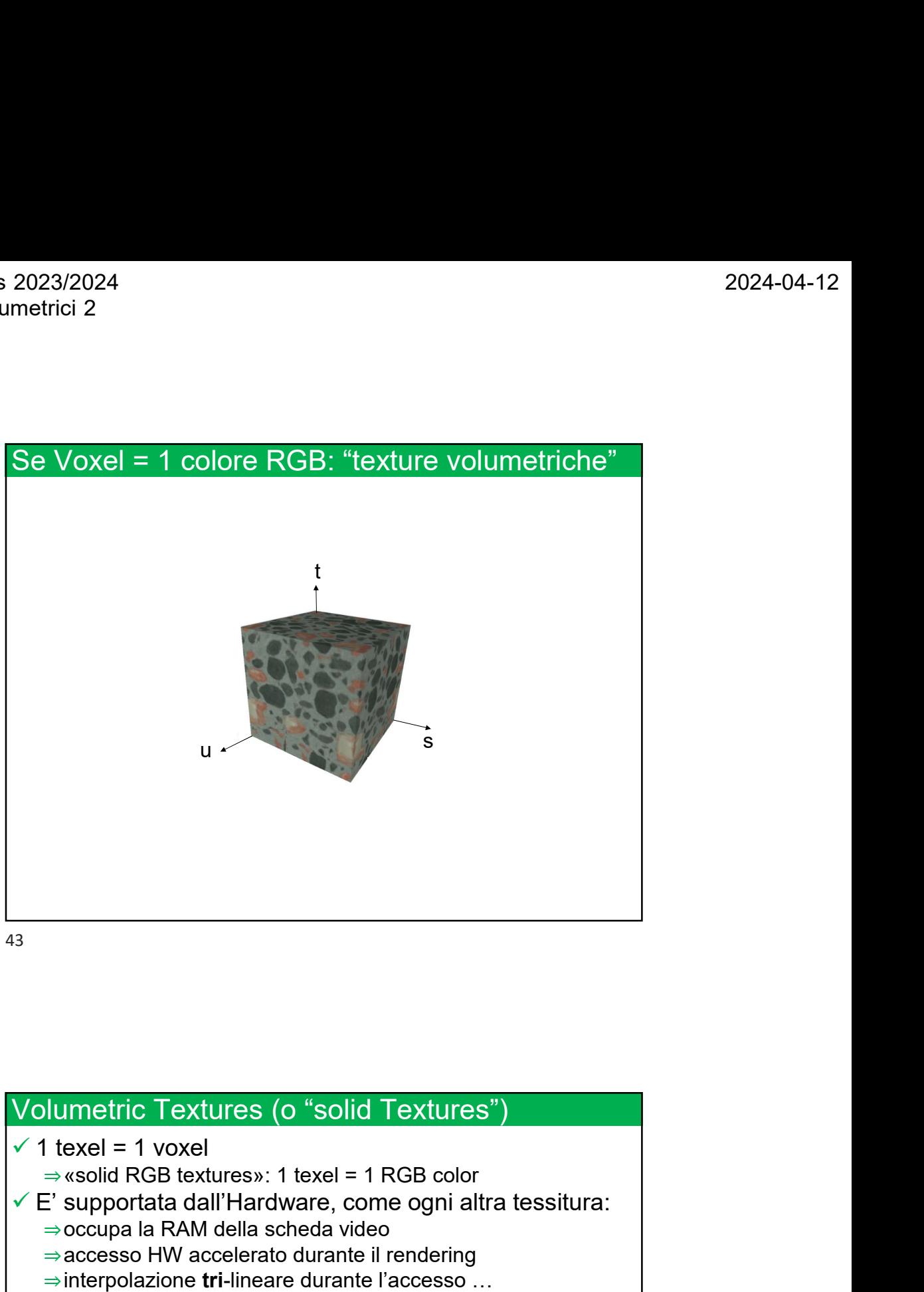

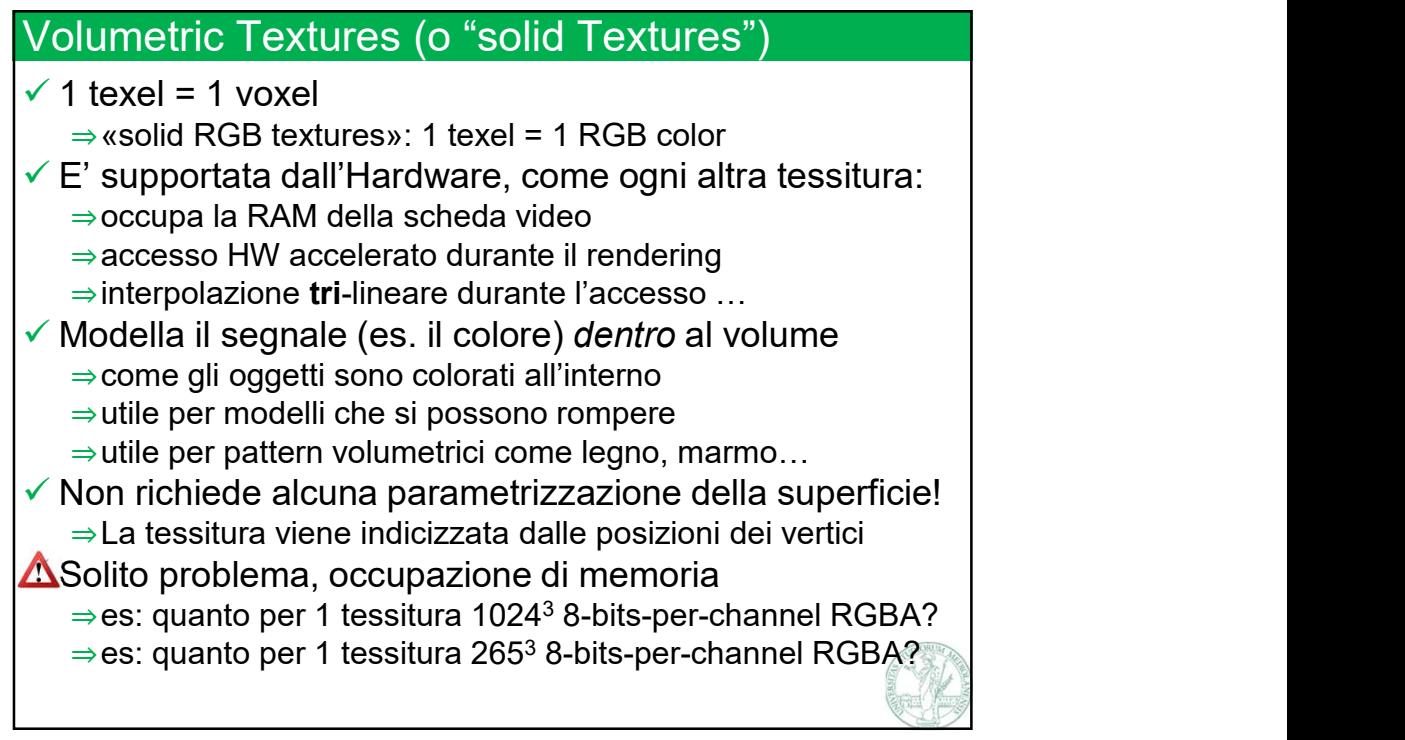

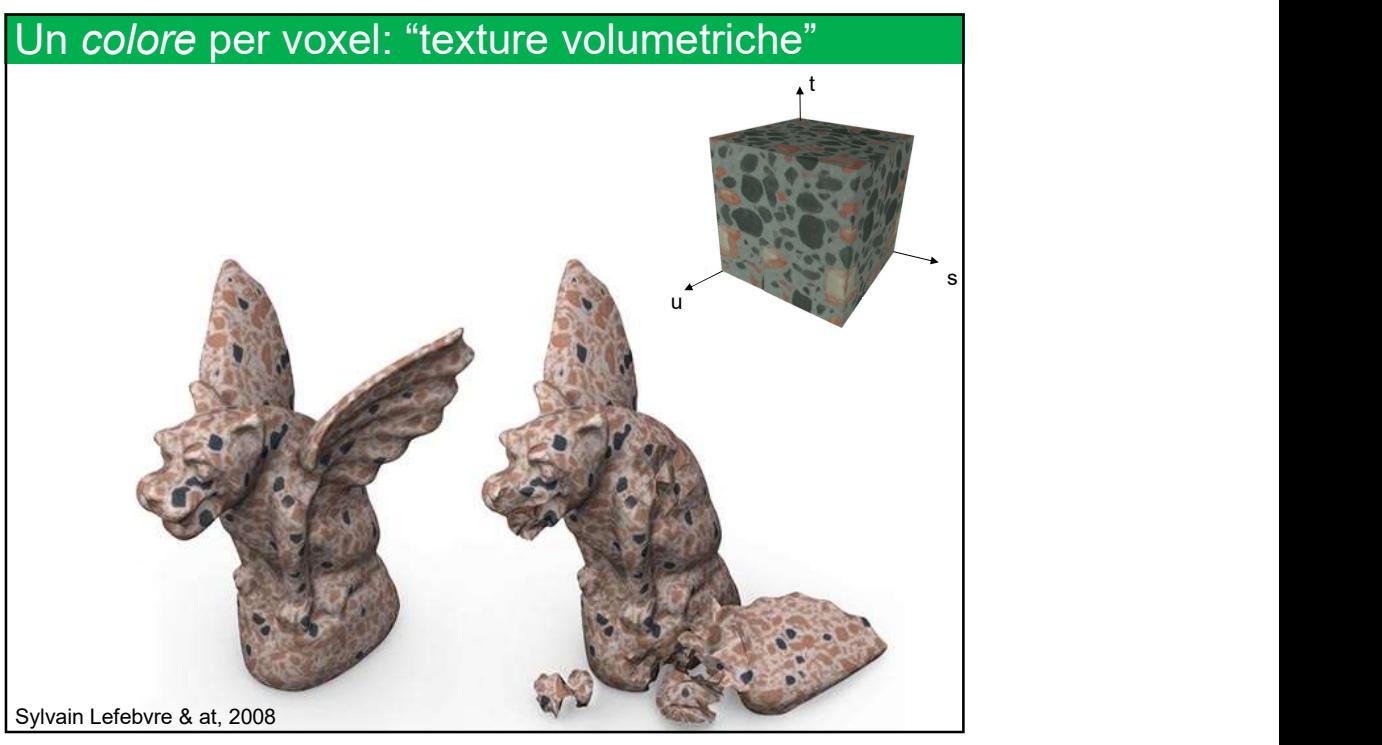

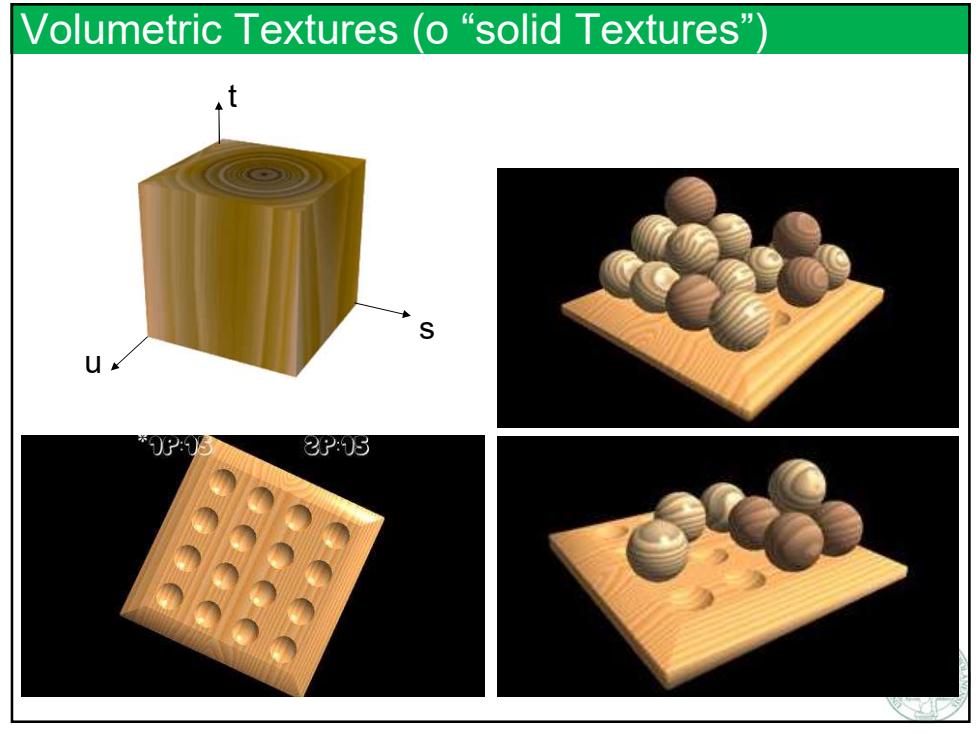

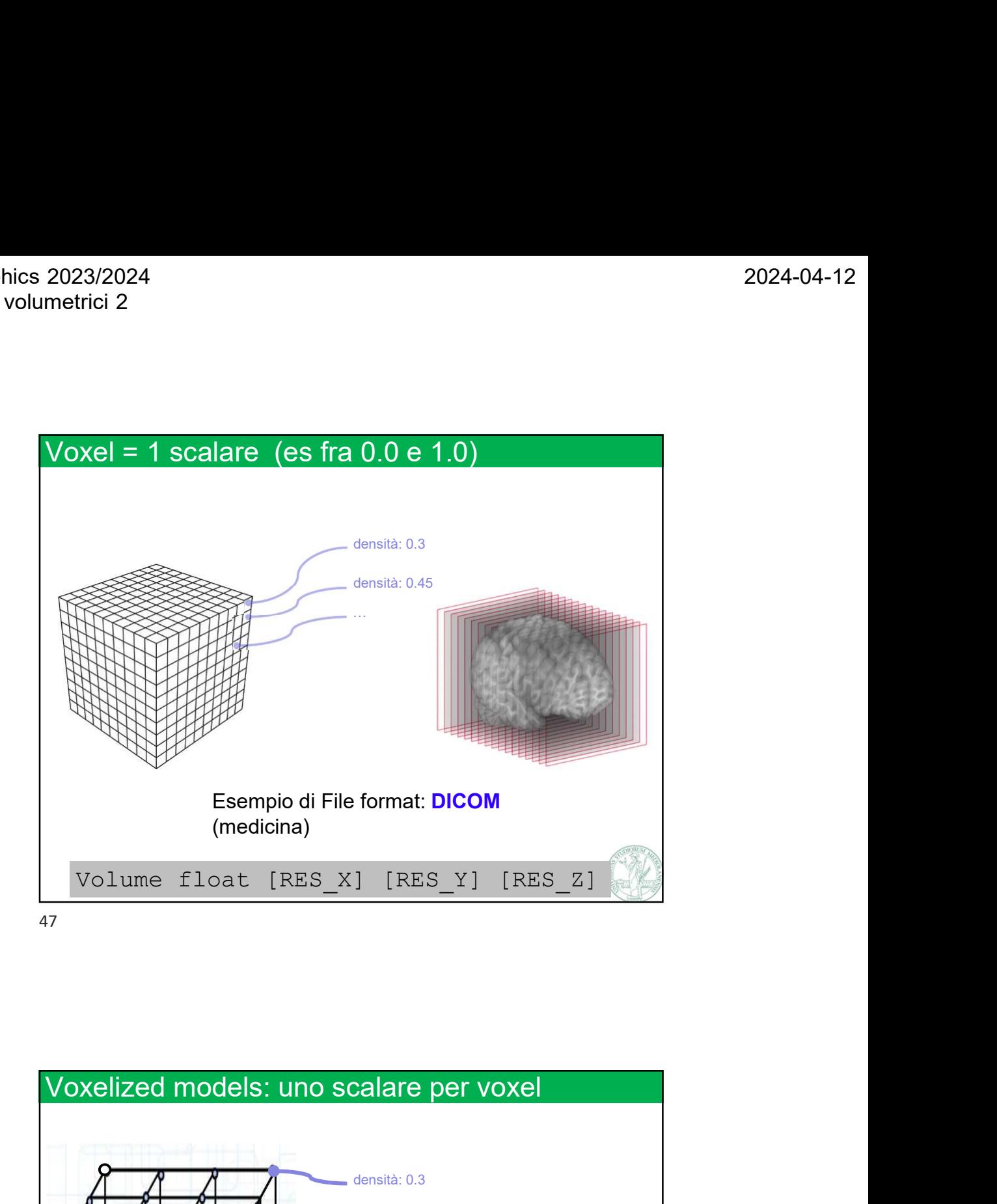

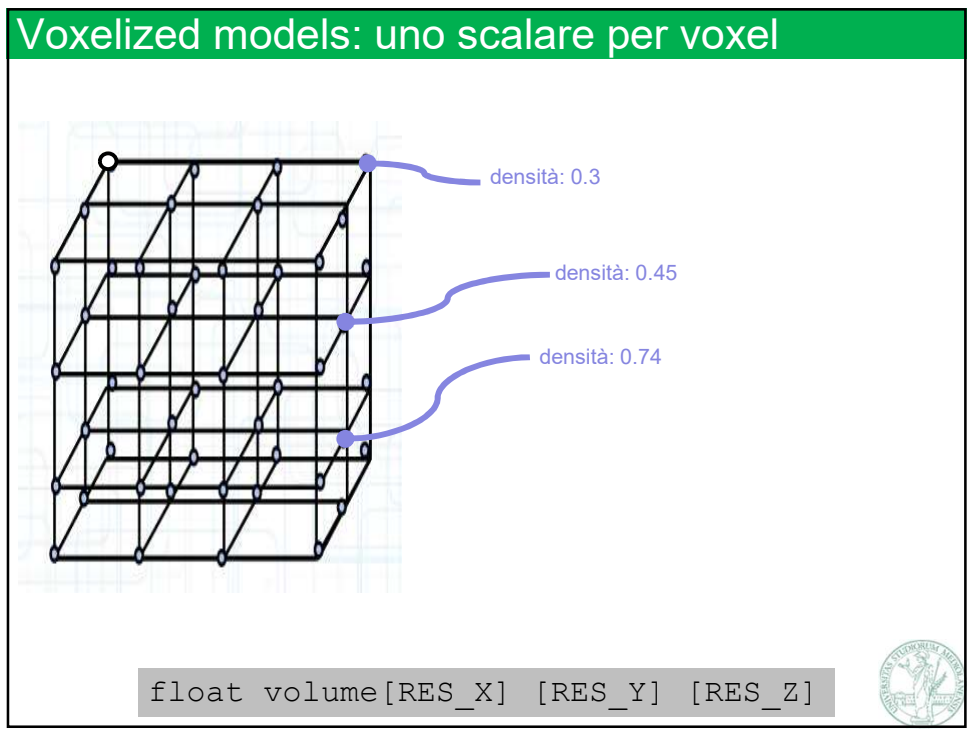

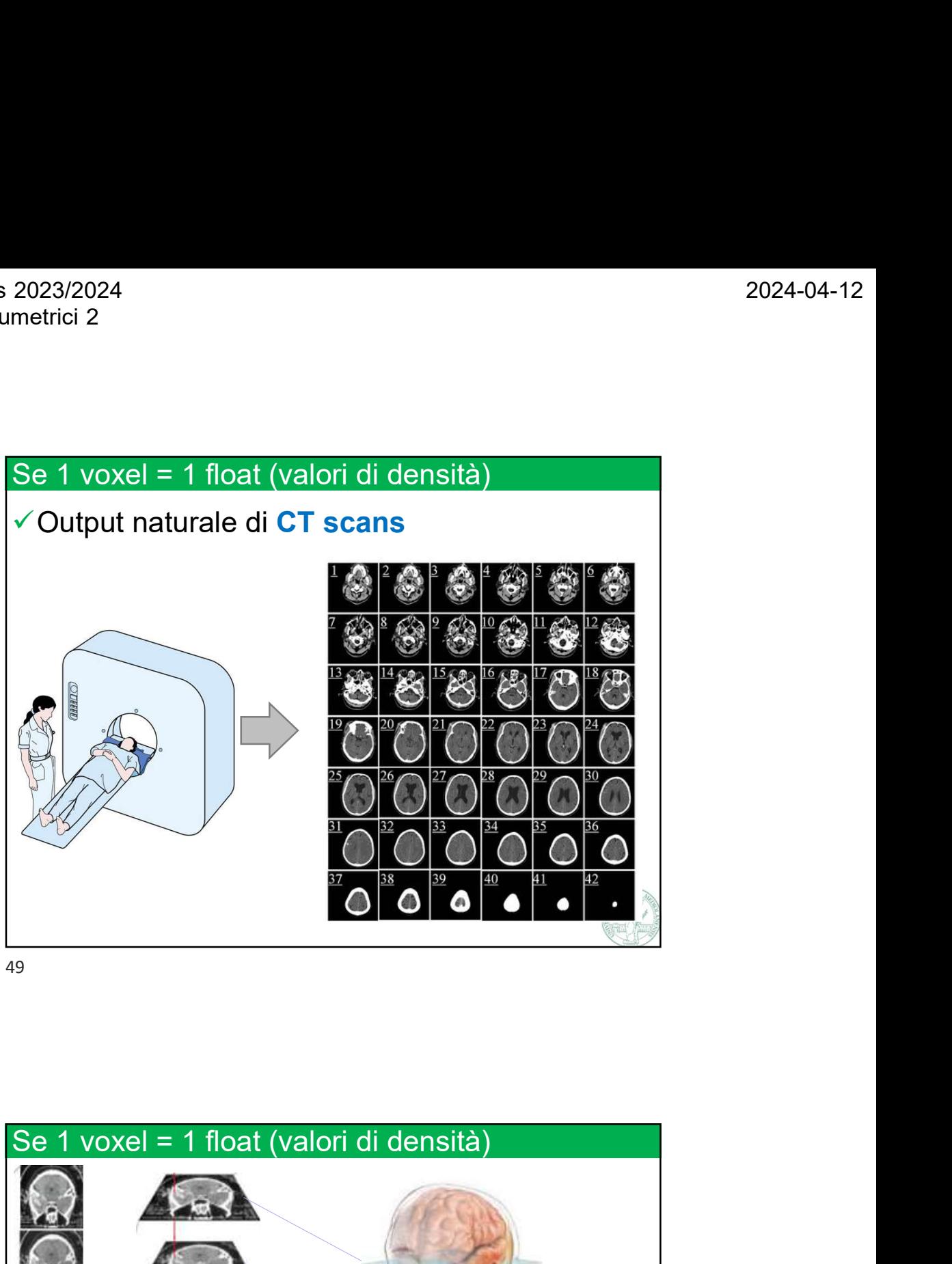

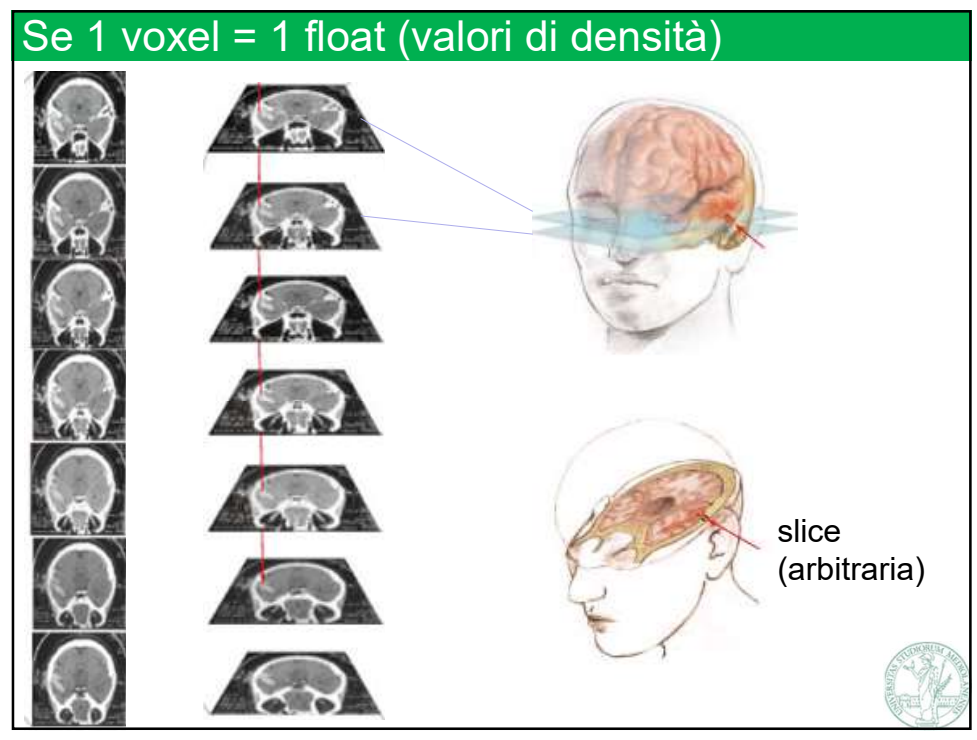

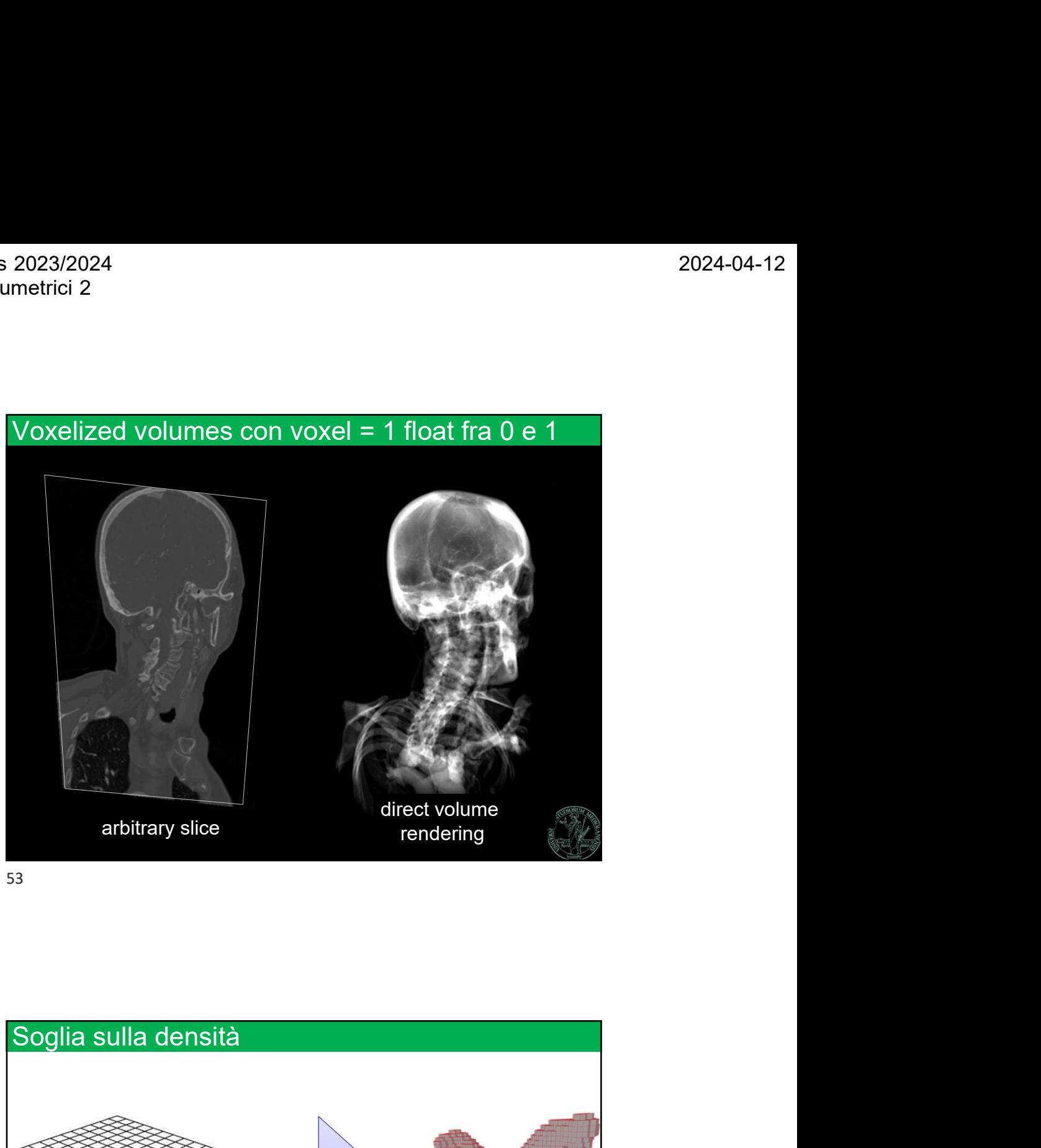

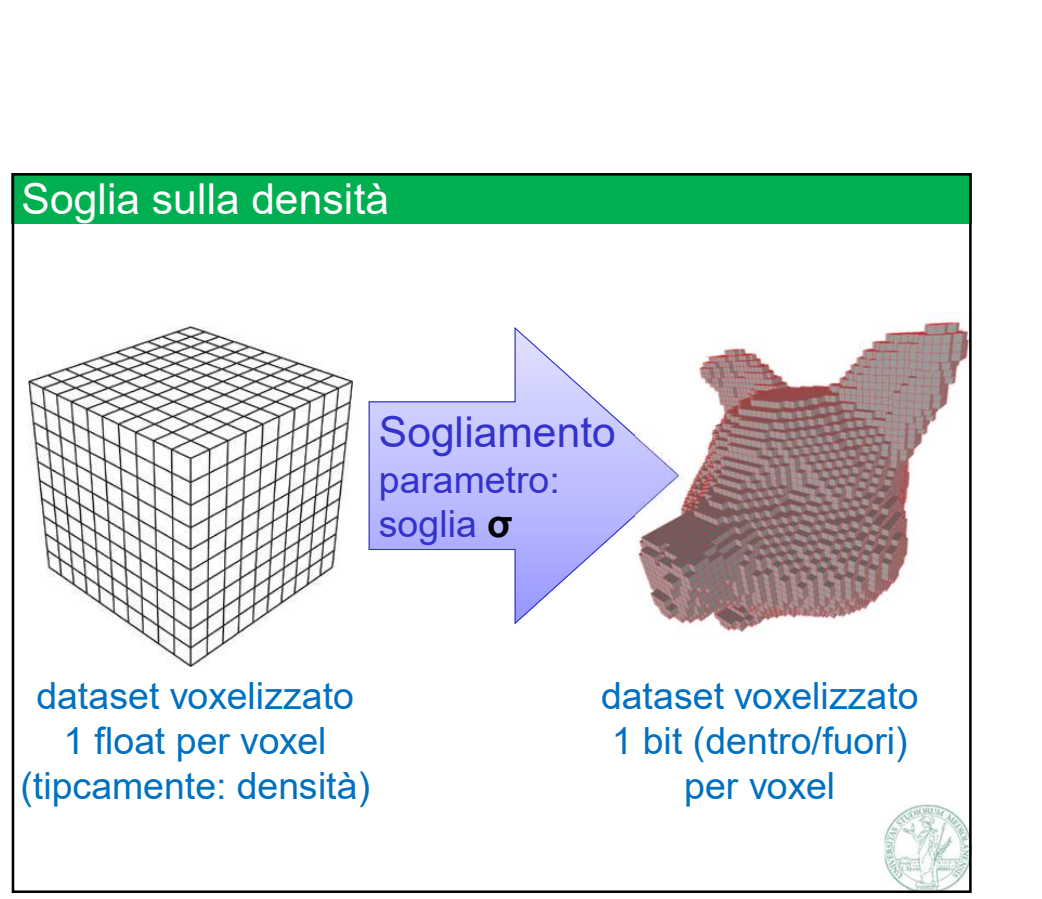

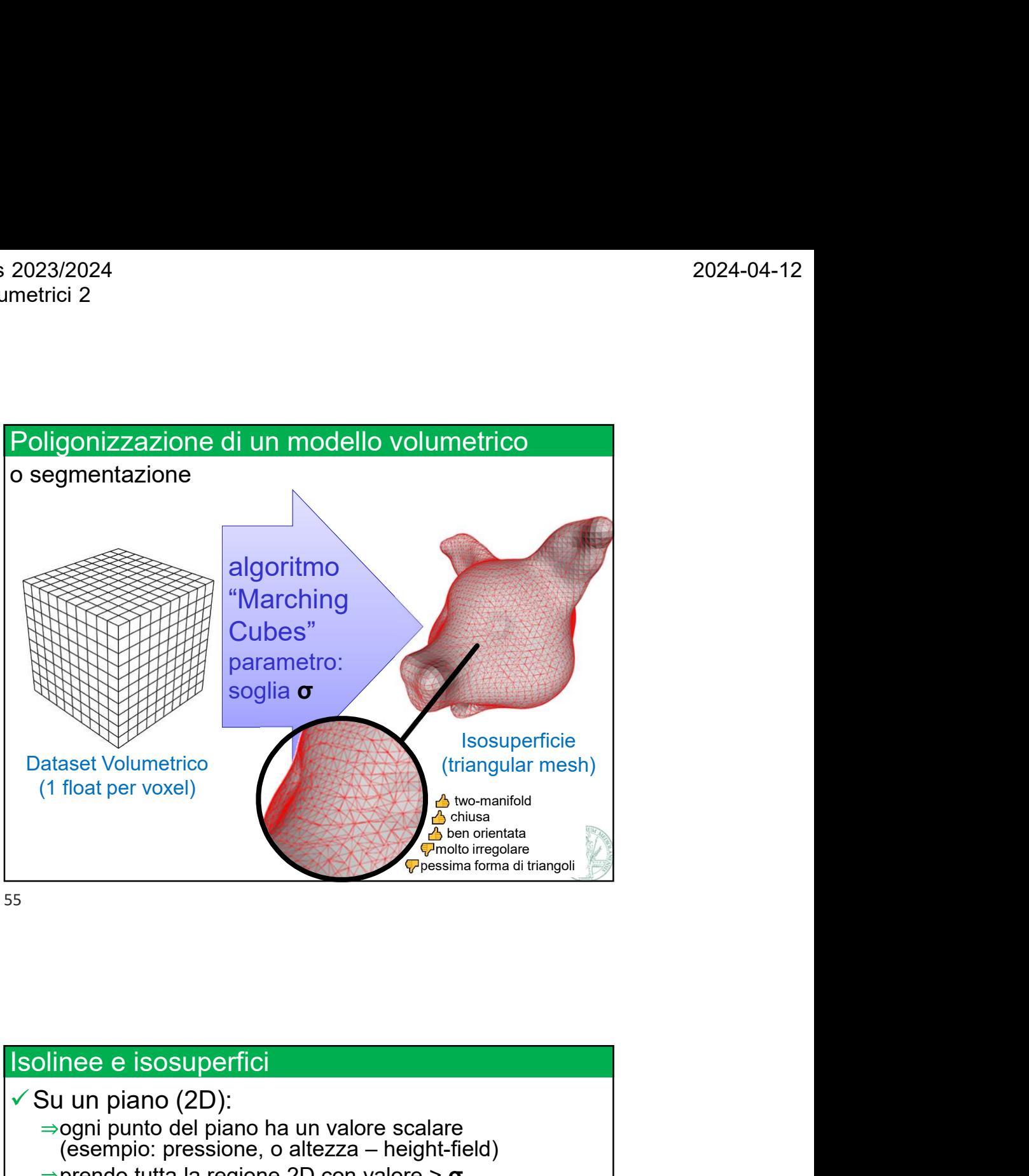

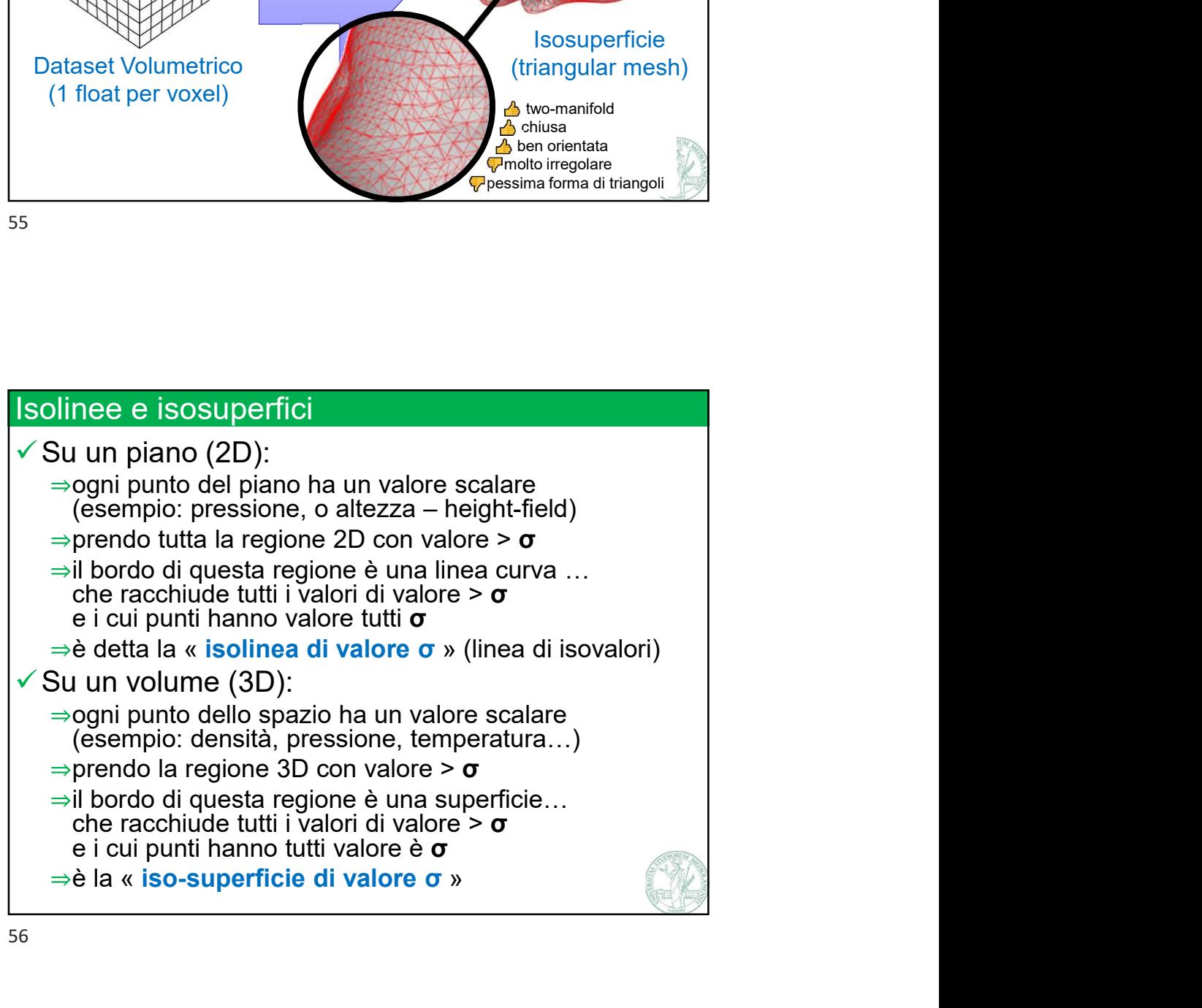

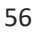

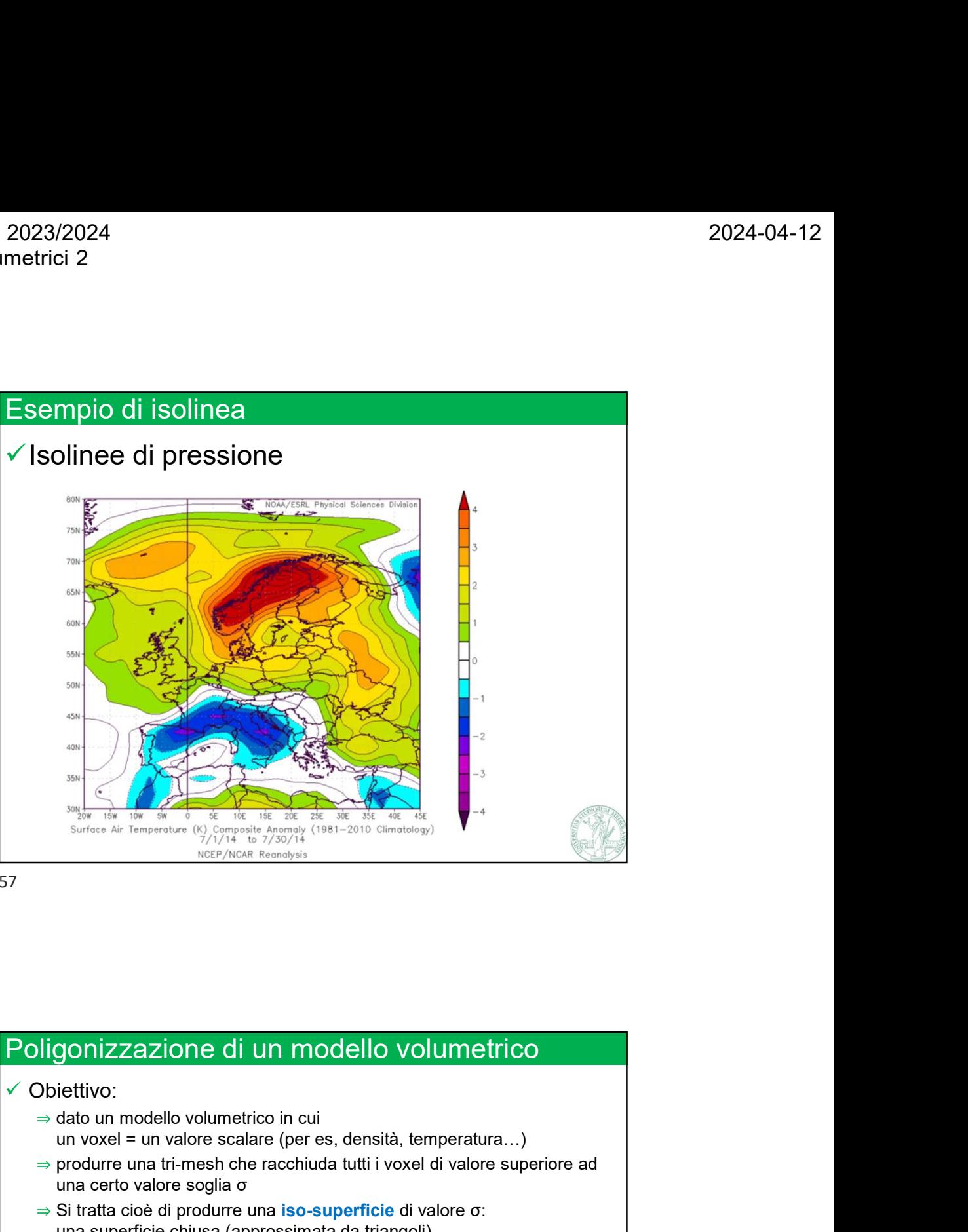

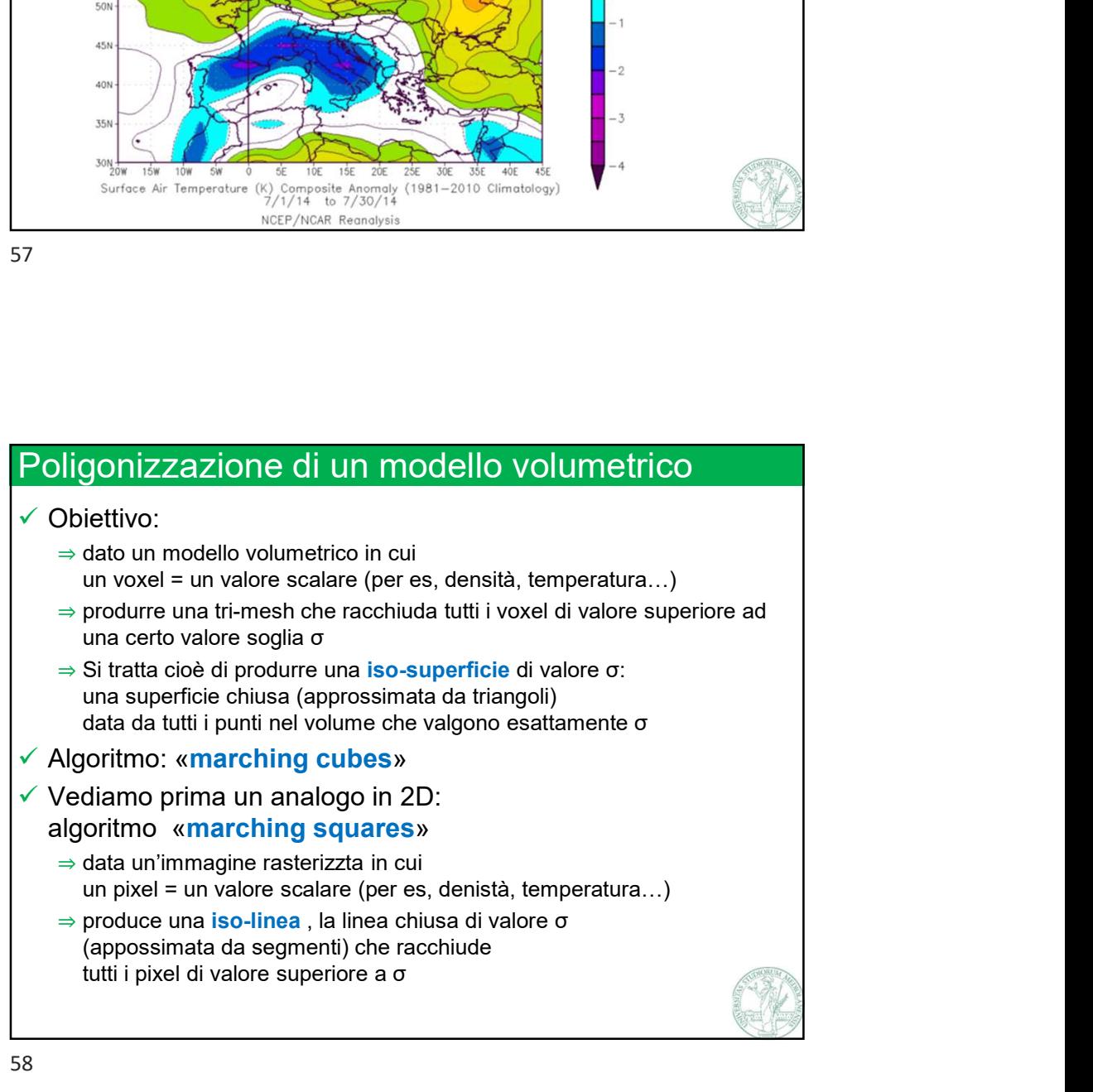

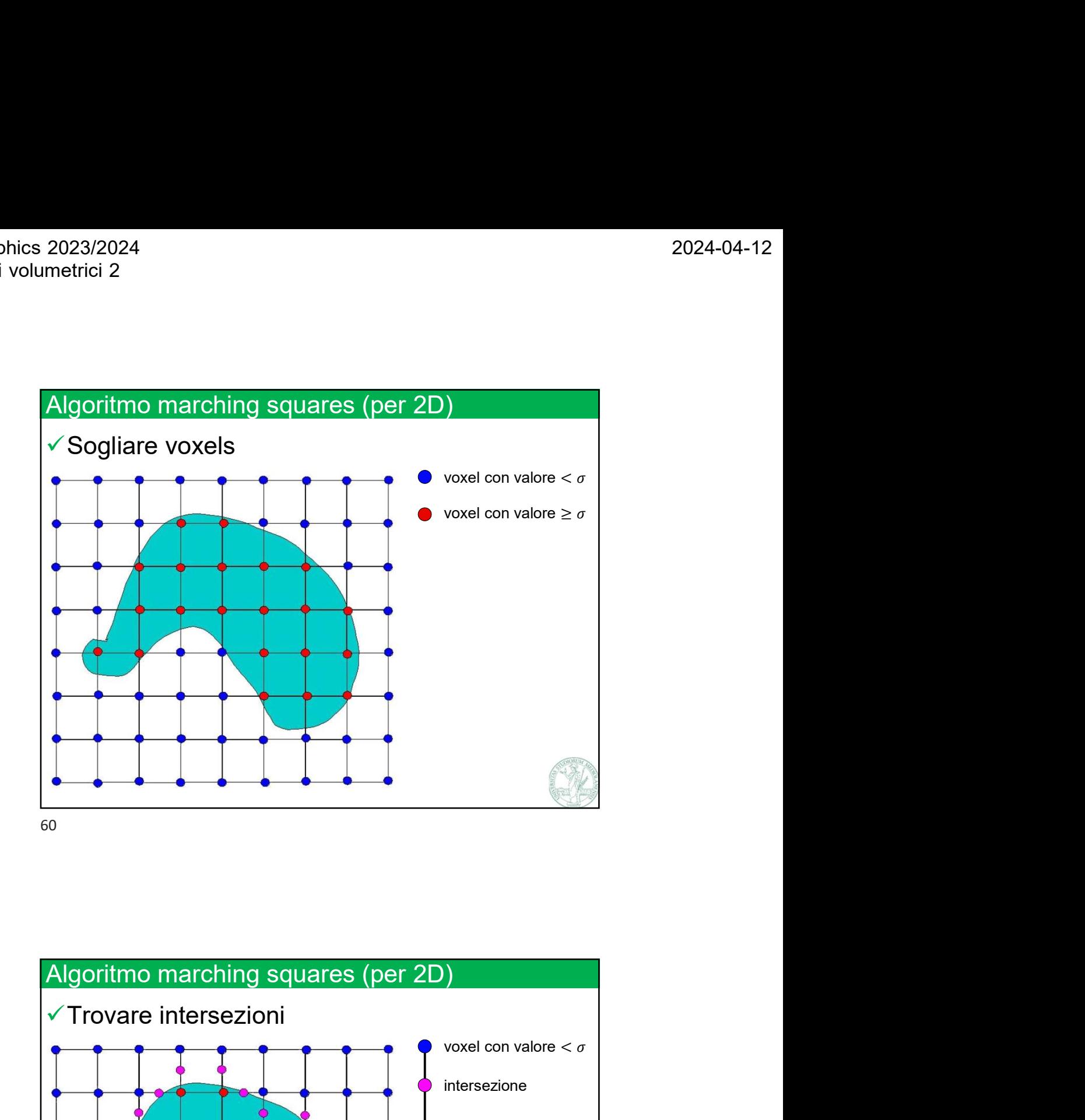

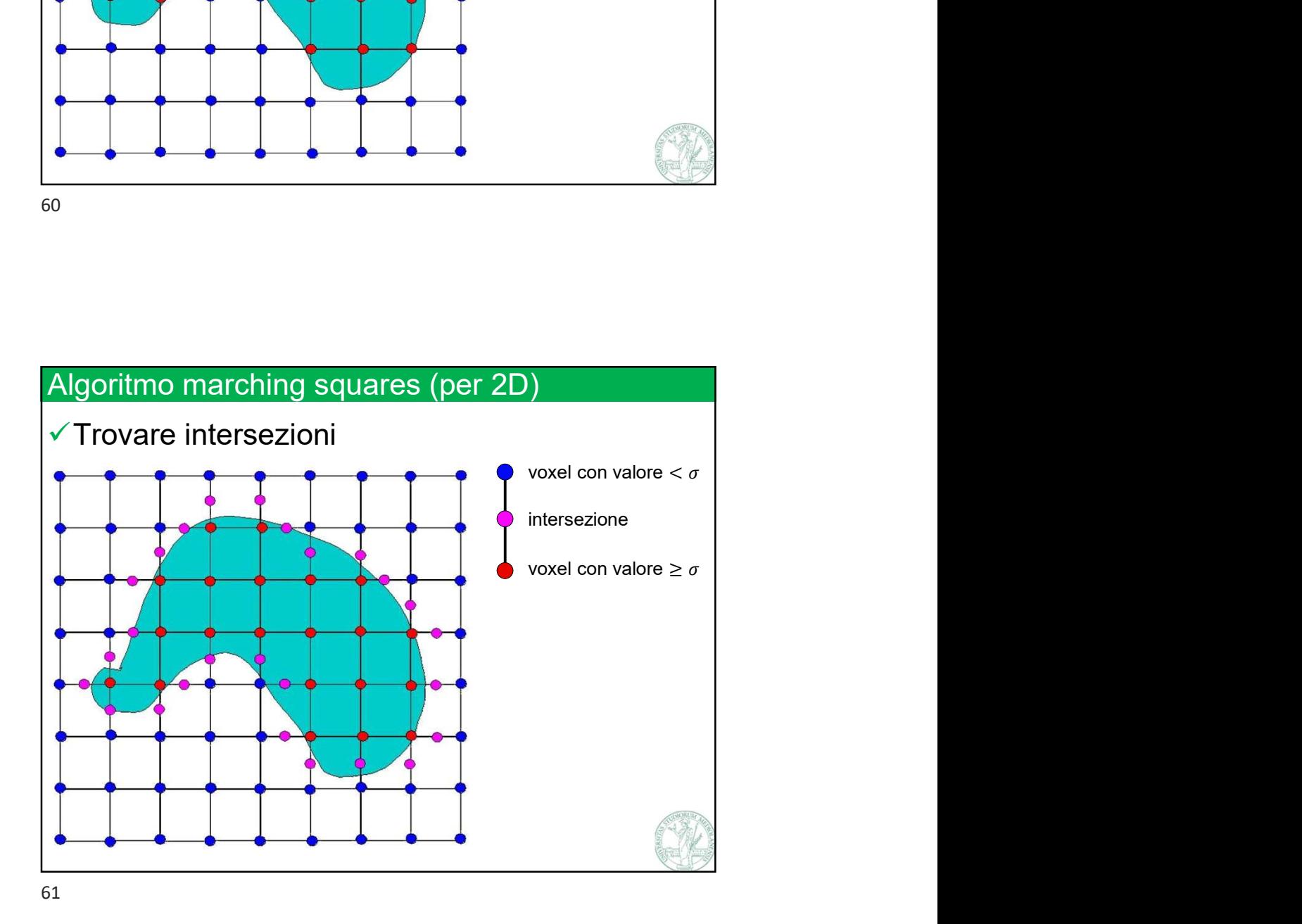

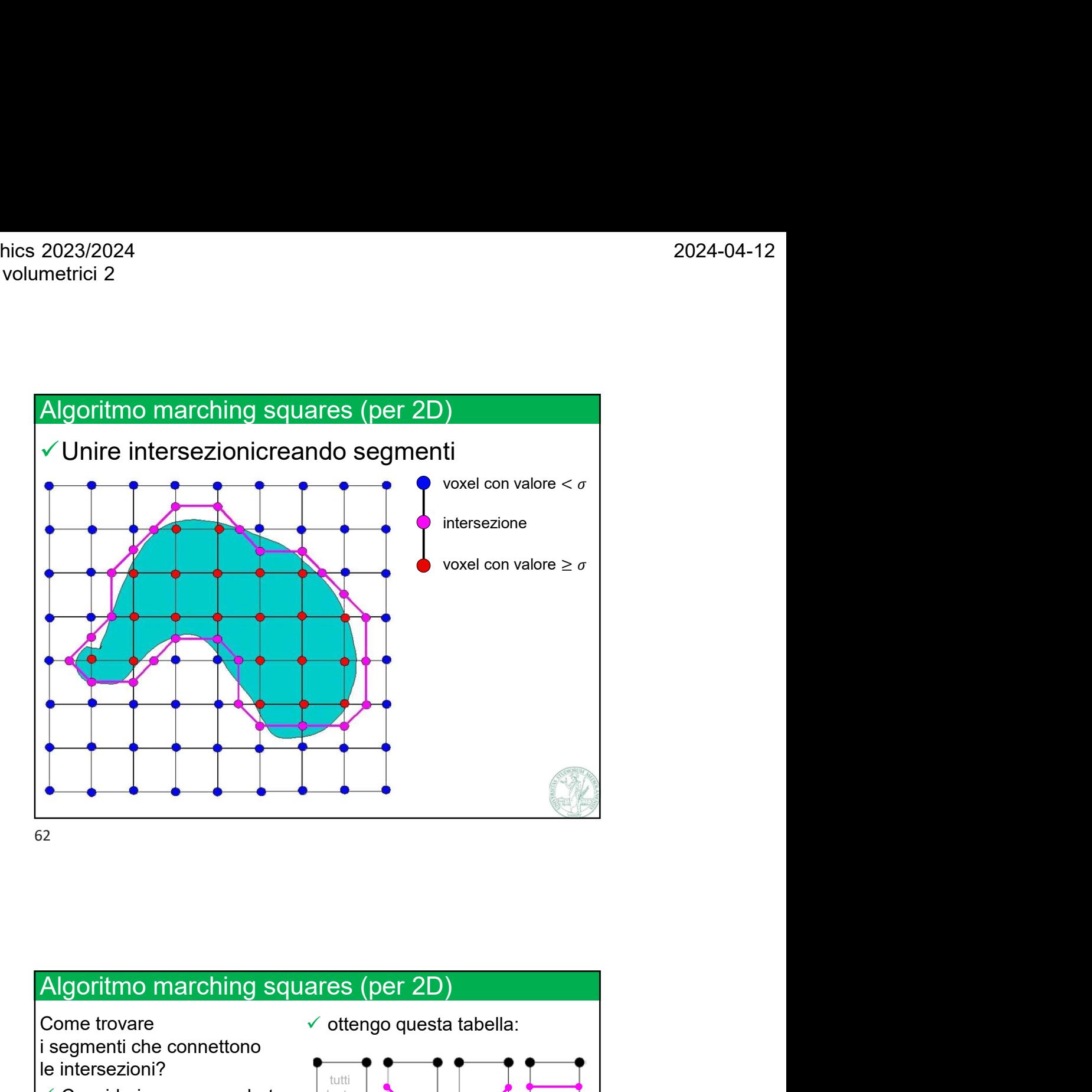

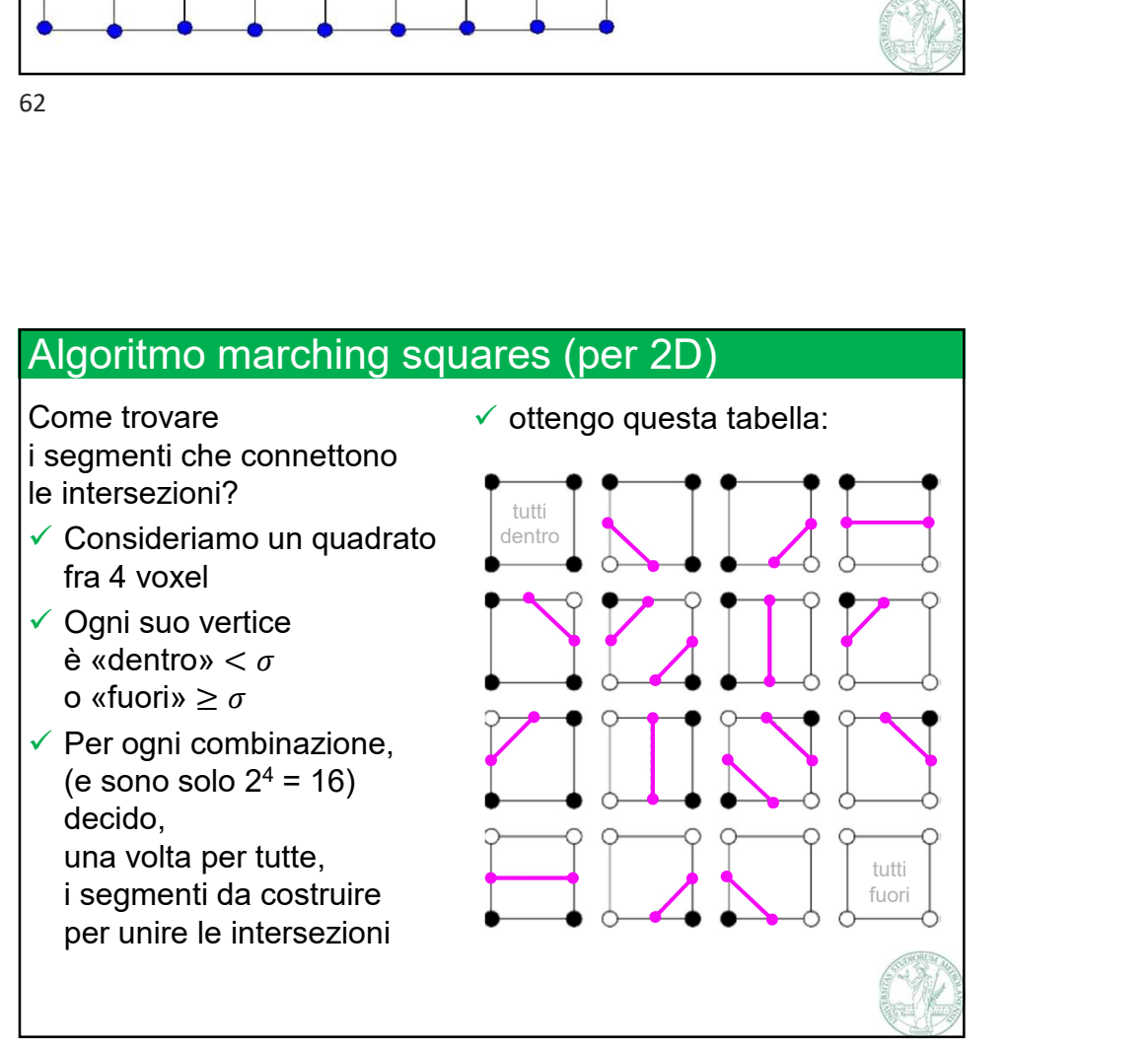

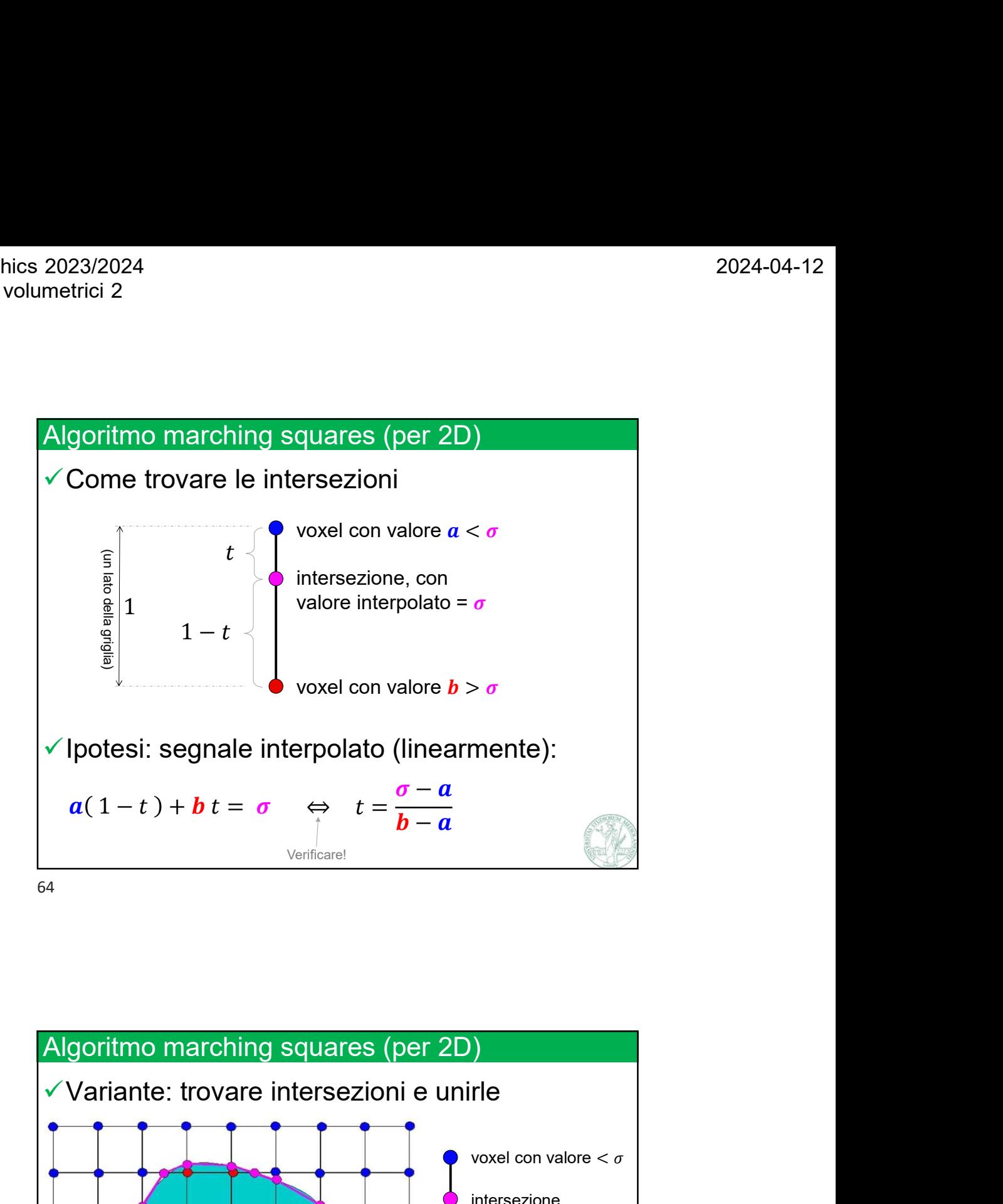

order values and values and values and values are linear values  $\frac{1}{3}$  or values and values and values and values are linear values and values are linear values of  $\frac{1}{3}$  or  $\frac{1}{3}$  or  $\frac{1}{3}$  or  $\frac{1}{3}$  or voxel con valore < intersezione 65

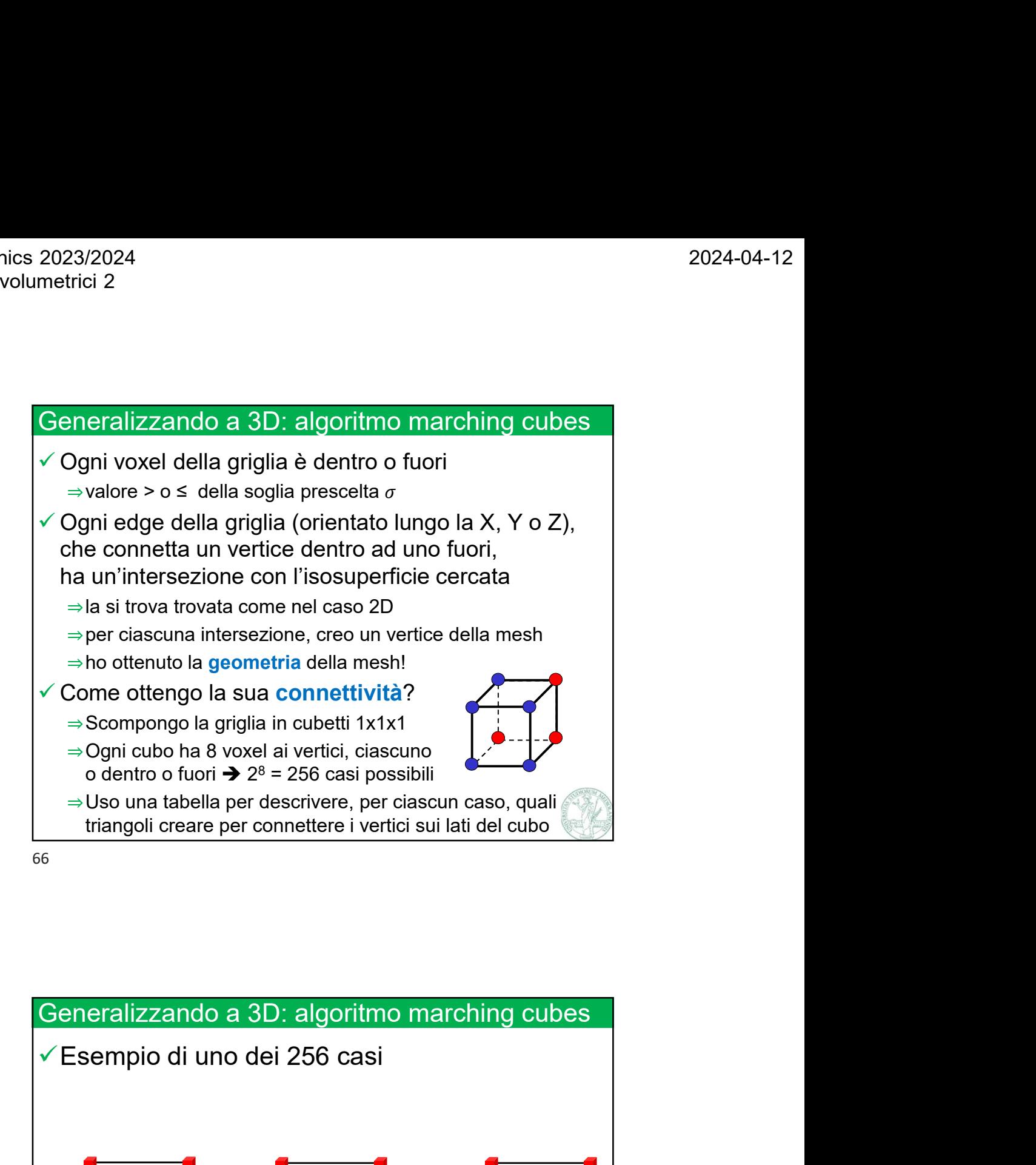

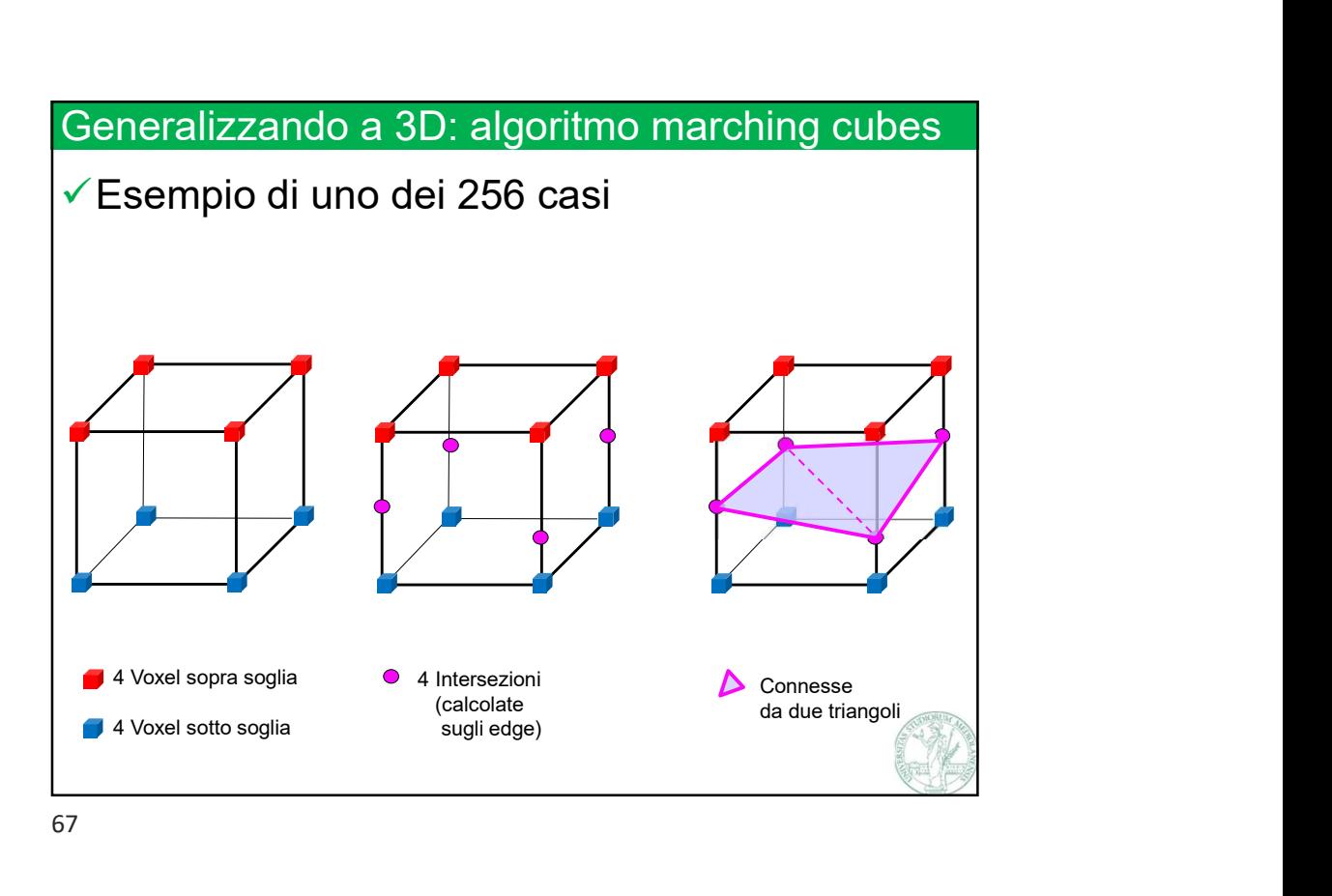

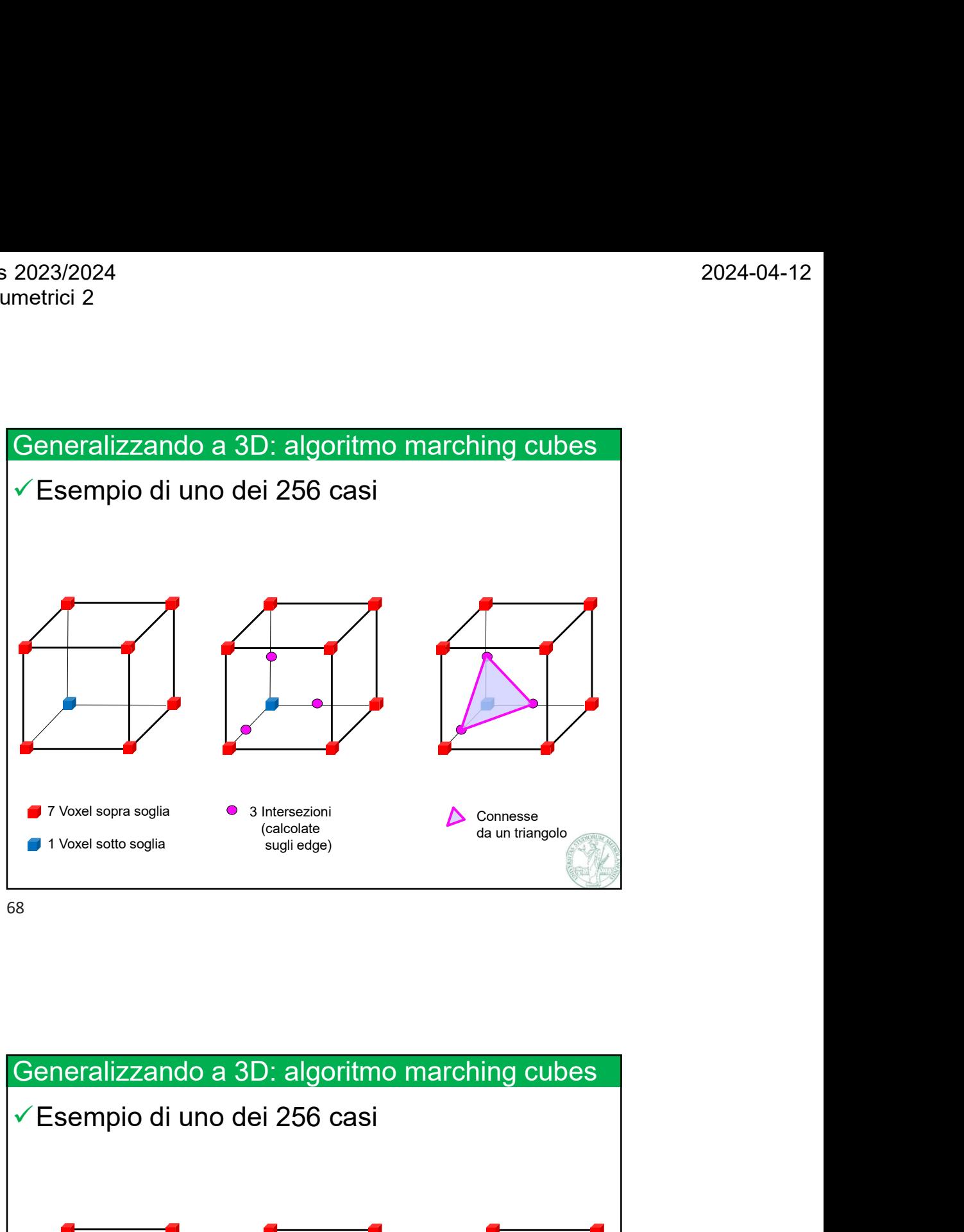

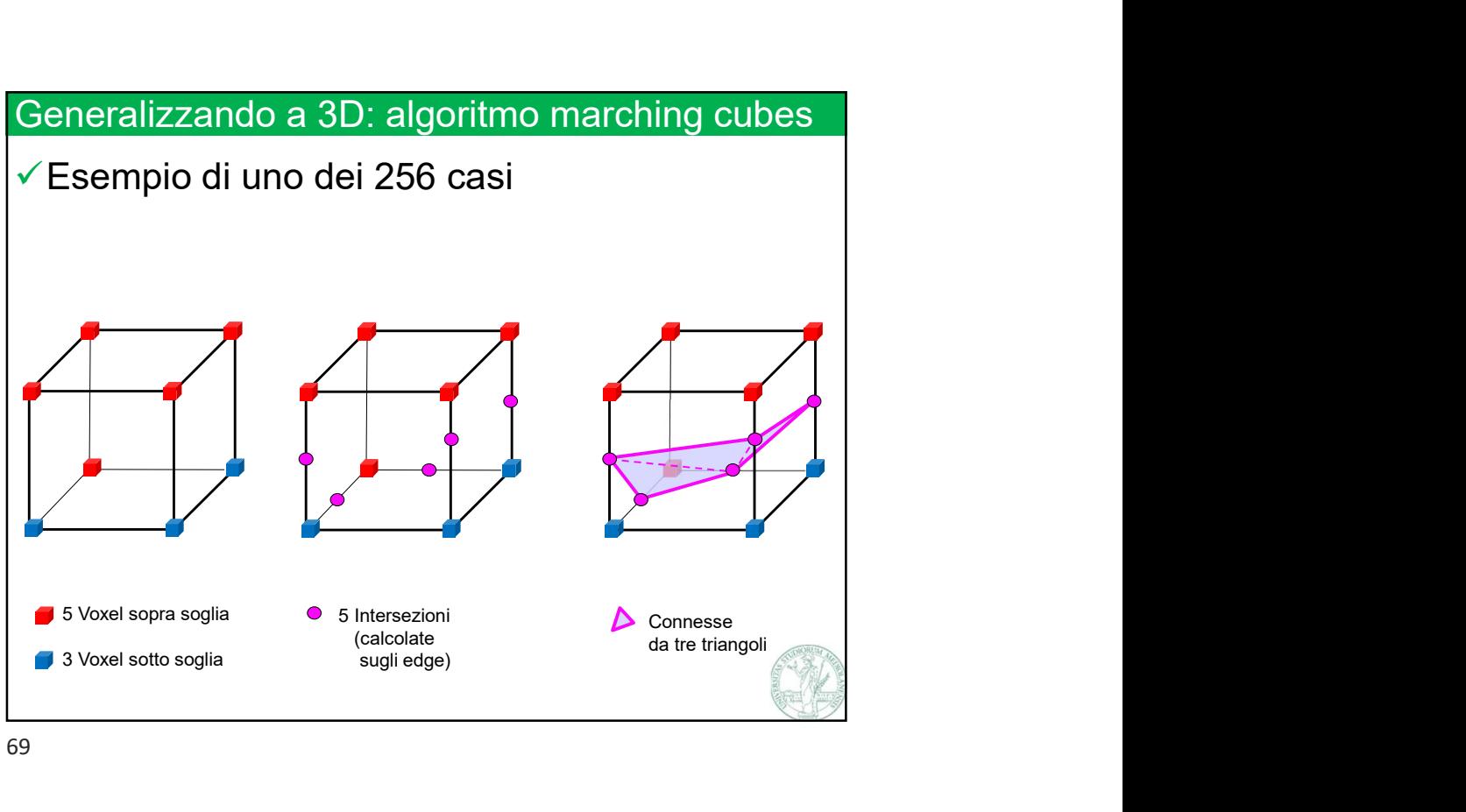

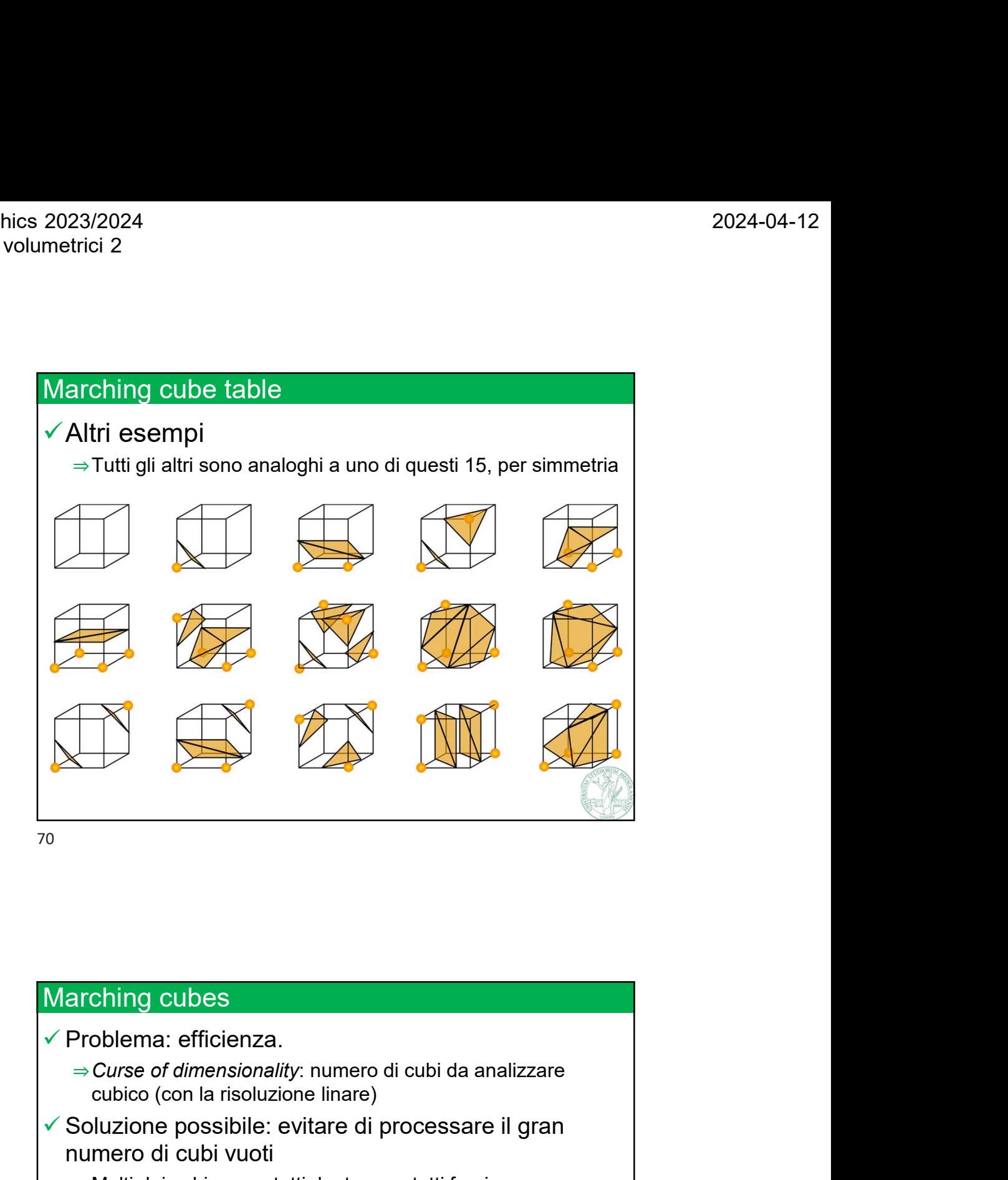

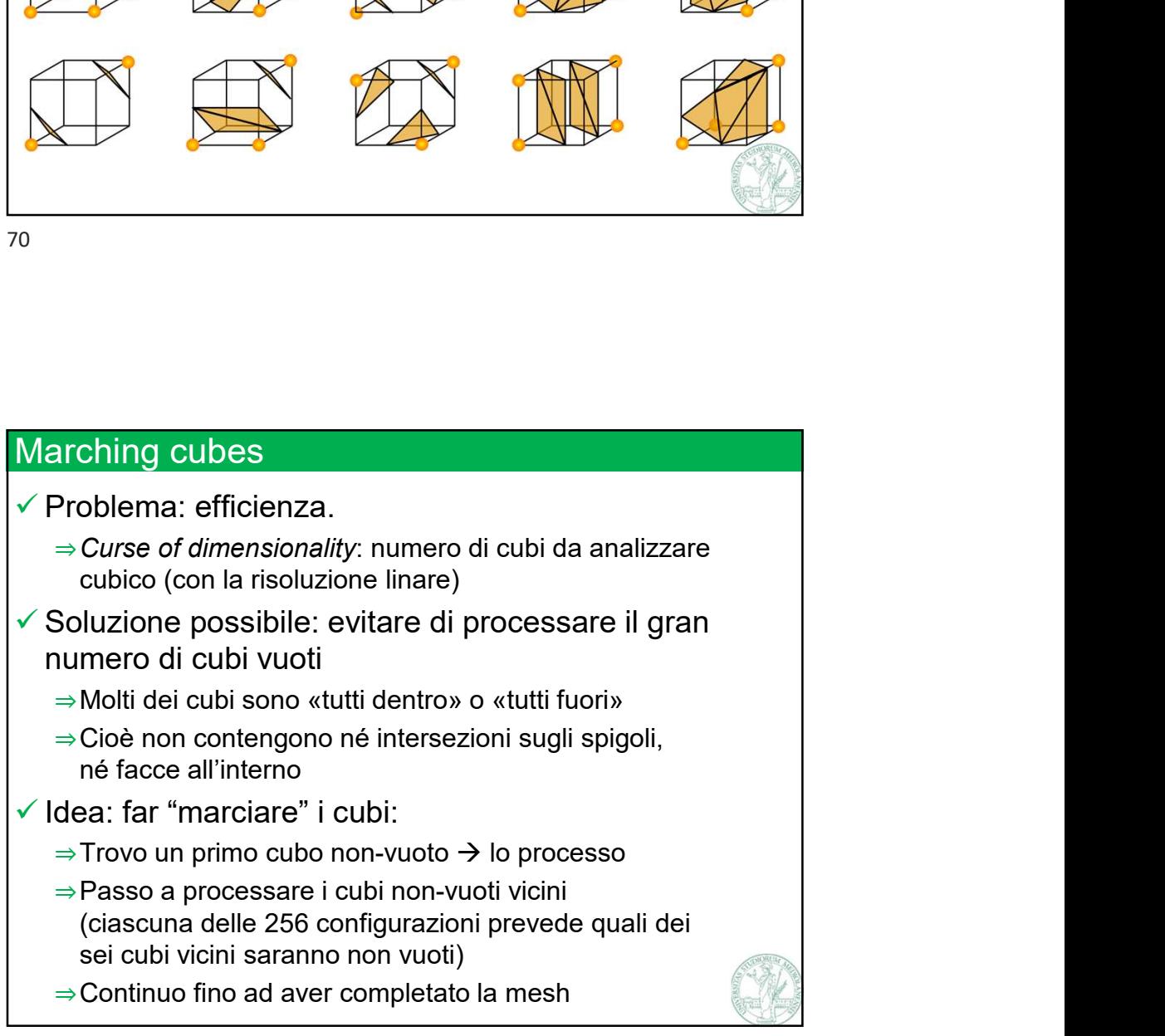

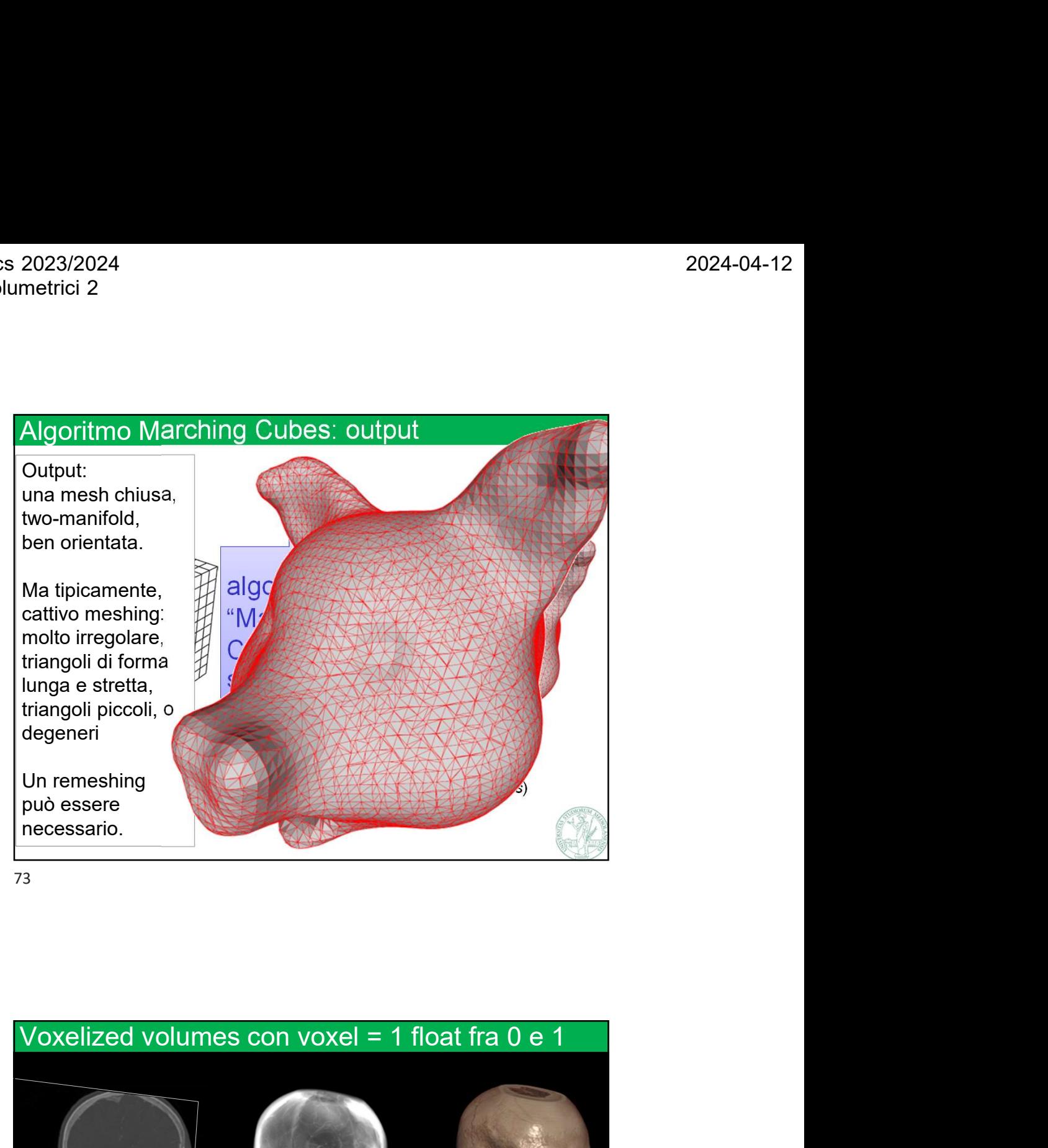

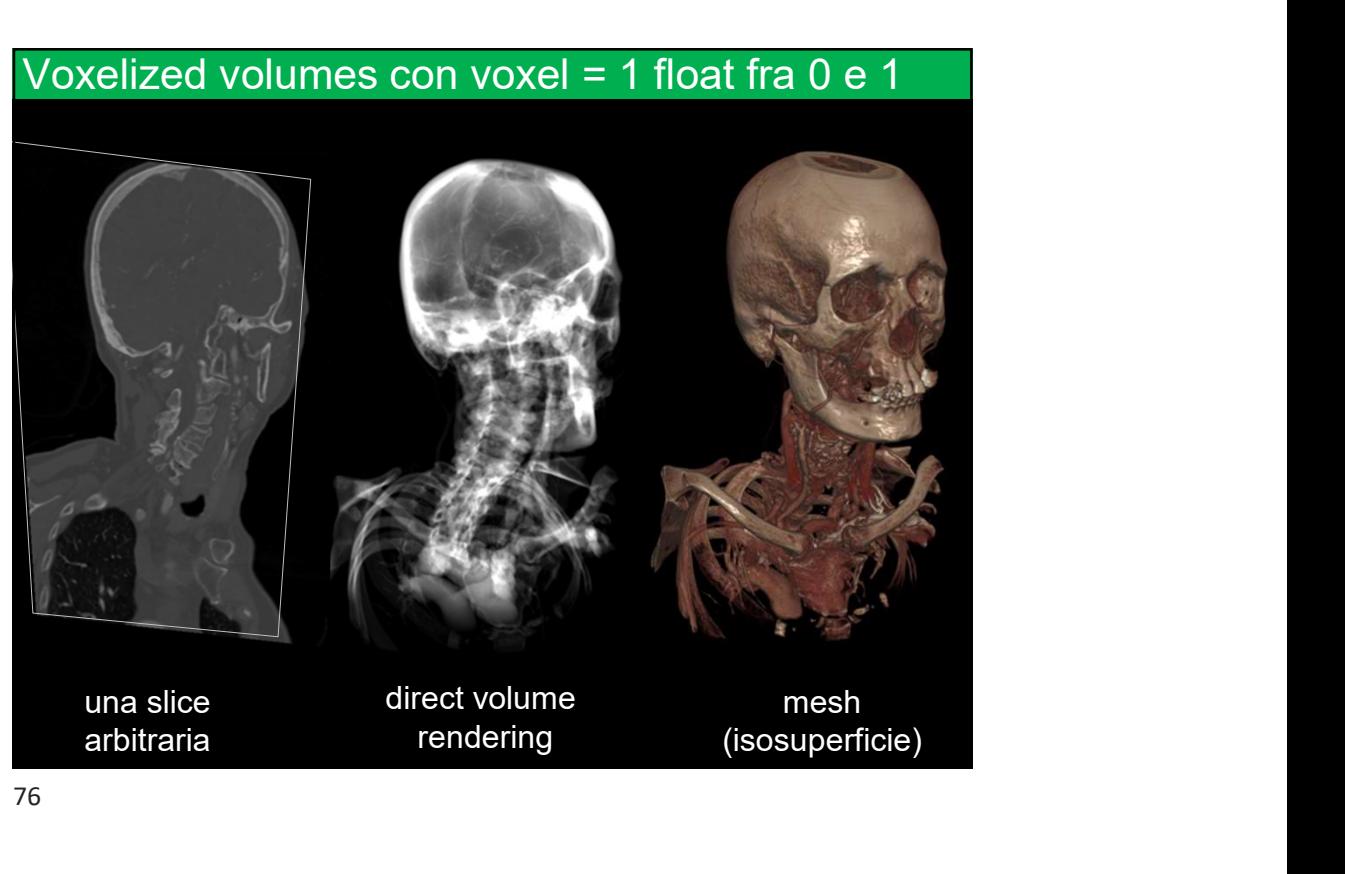